, tushu007.com

## <<新概念电脑办公图解教程>>

 $<<$   $>>$ 

- 13 ISBN 9787302092384
- 10 ISBN 7302092389

出版时间:2004-10

页数:330

516000

extended by PDF and the PDF

http://www.tushu007.com

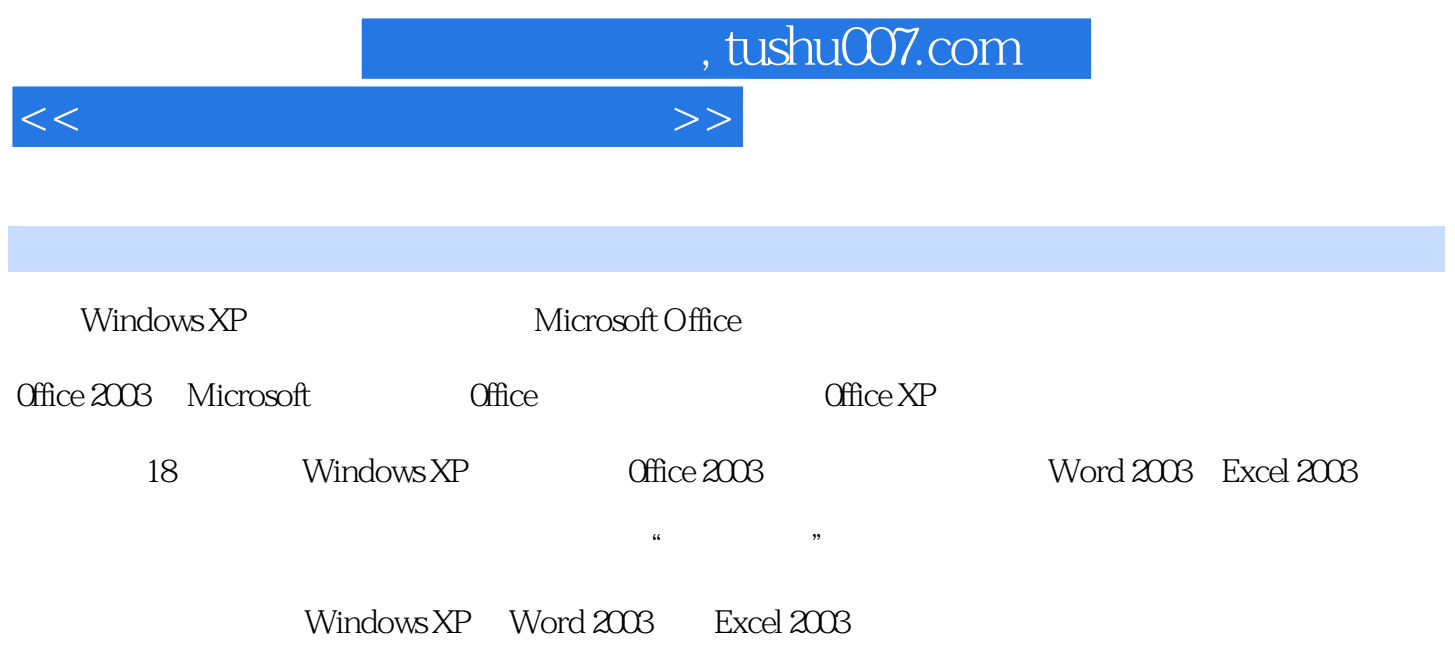

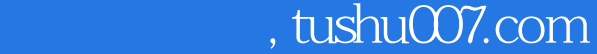

## <<新概念电脑办公图解教程>>

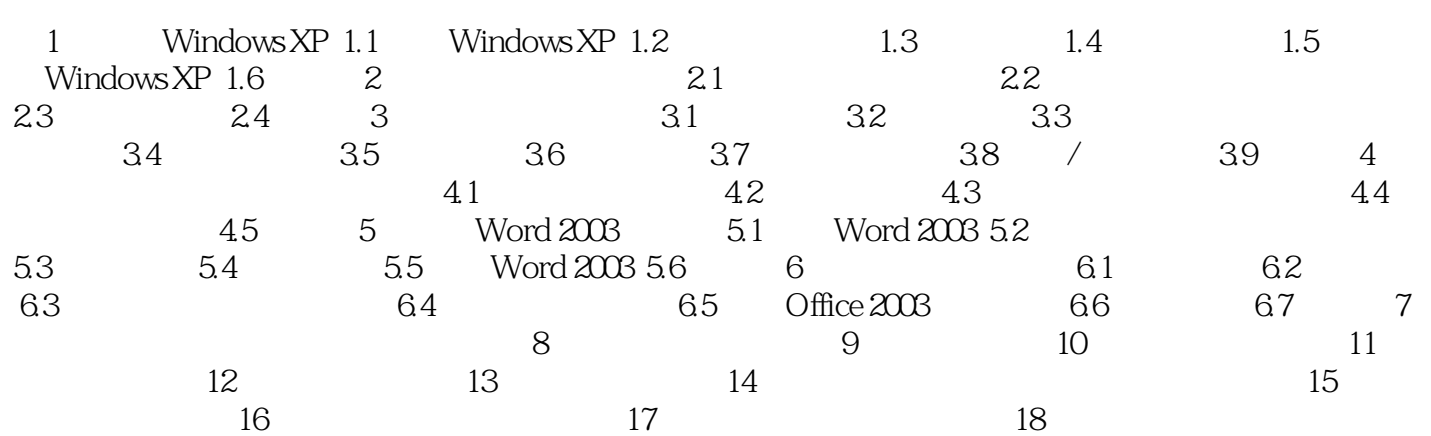

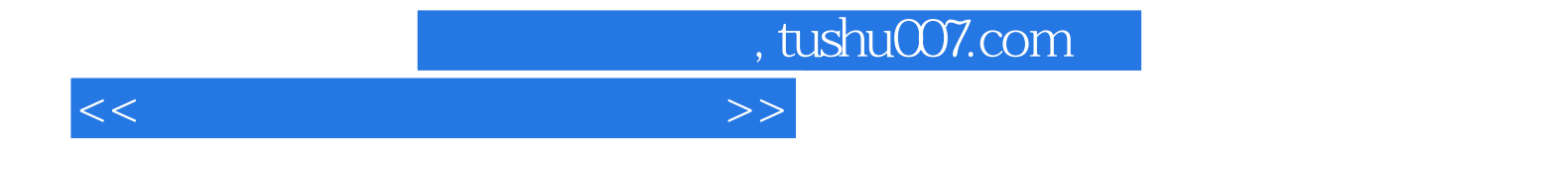

本站所提供下载的PDF图书仅提供预览和简介,请支持正版图书。

更多资源请访问:http://www.tushu007.com